**а/к 1786 г.Химки c 01.08.2019 по 31.12.2019**

**Утверждено:**

Расписание движения автобусов на маршруте № 29 **Пн Вт Ср Чт Пт Сб Вс**

 $\blacksquare$   $\blacksquare$   $\bl$ 

*ст. Нахабино - Нефедьево*

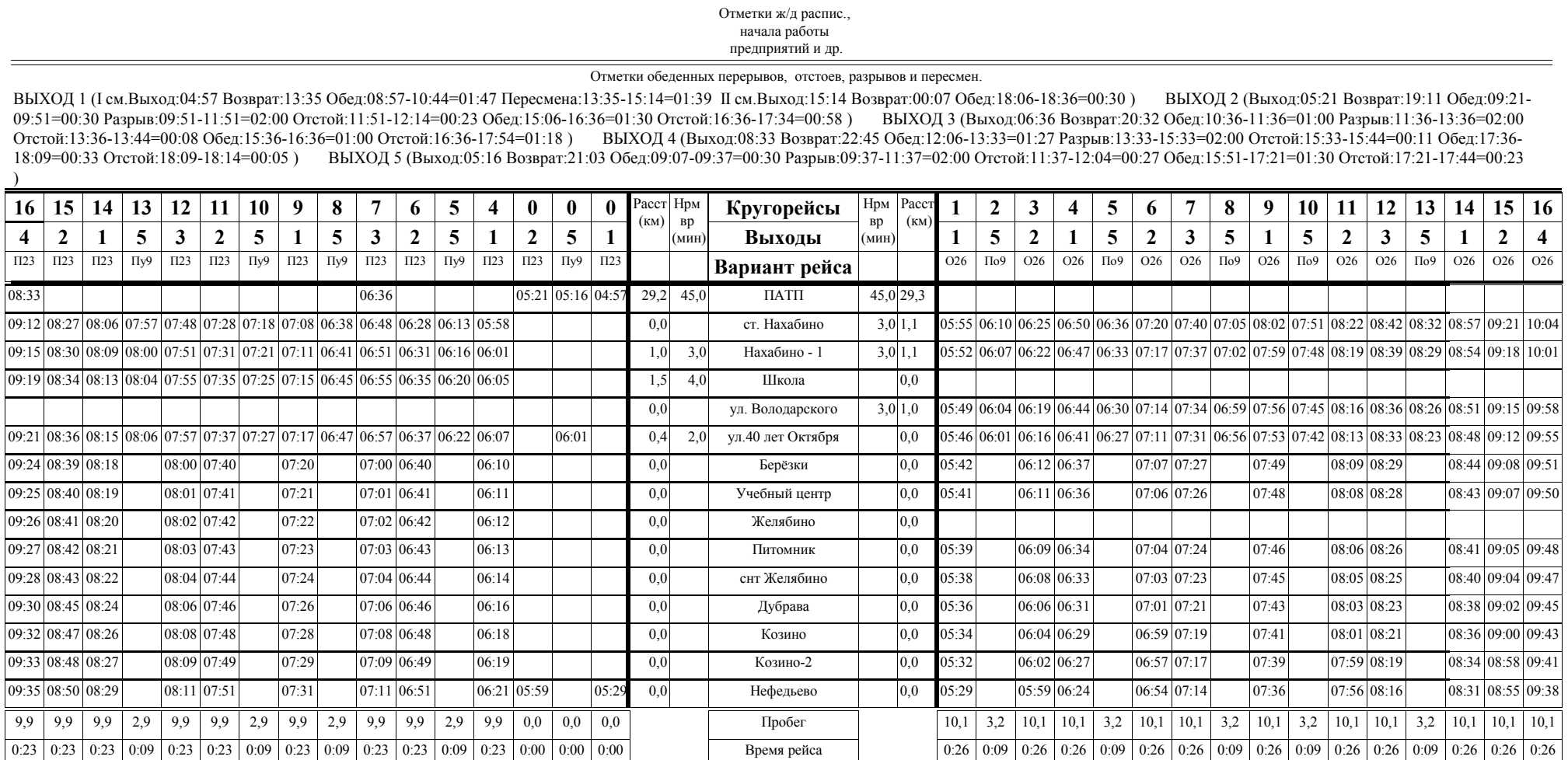

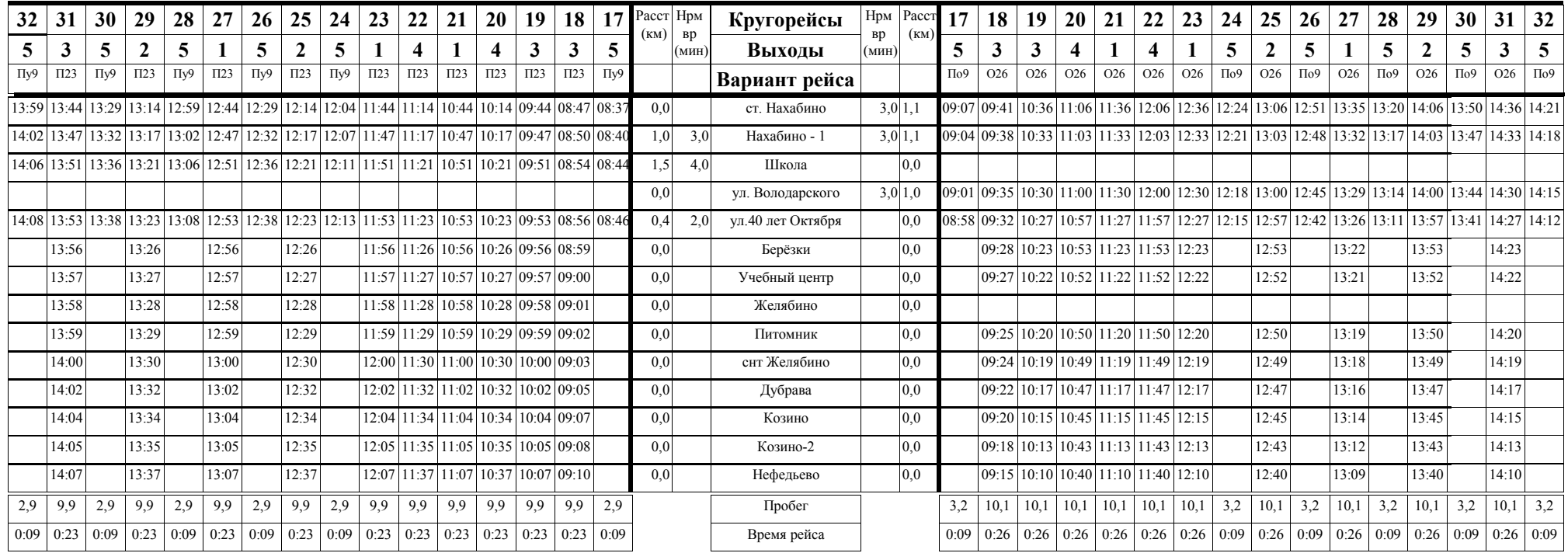

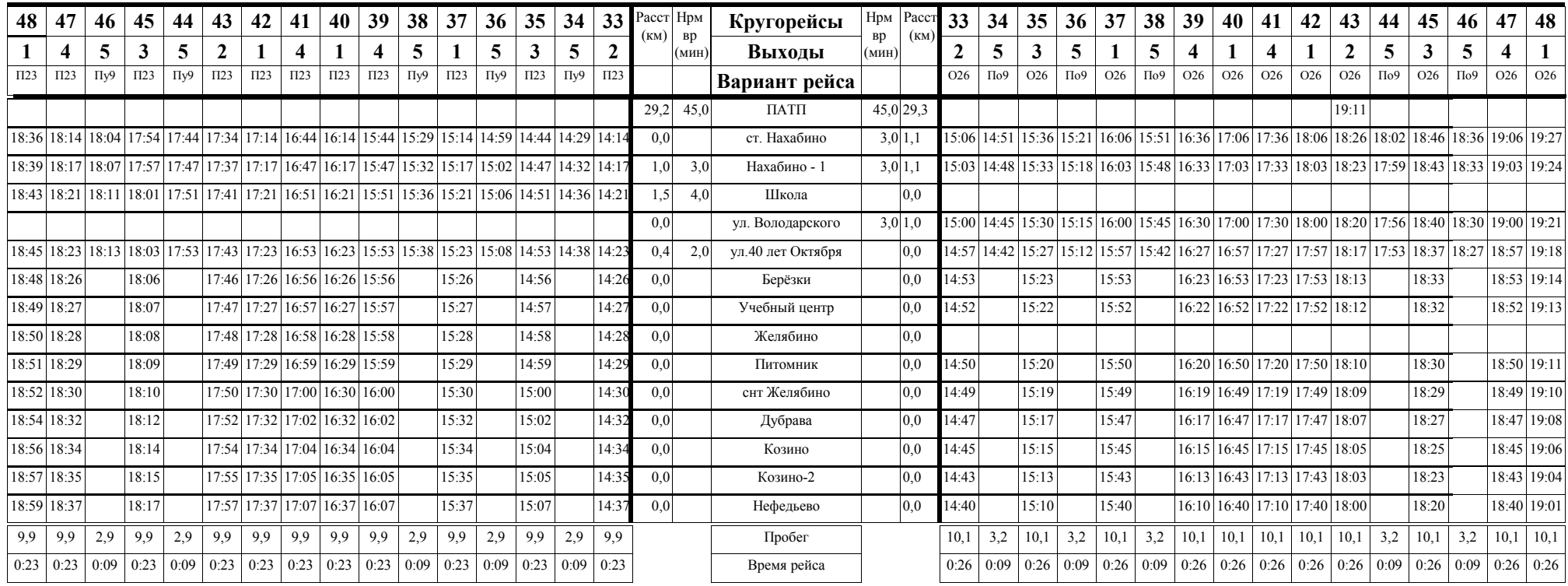

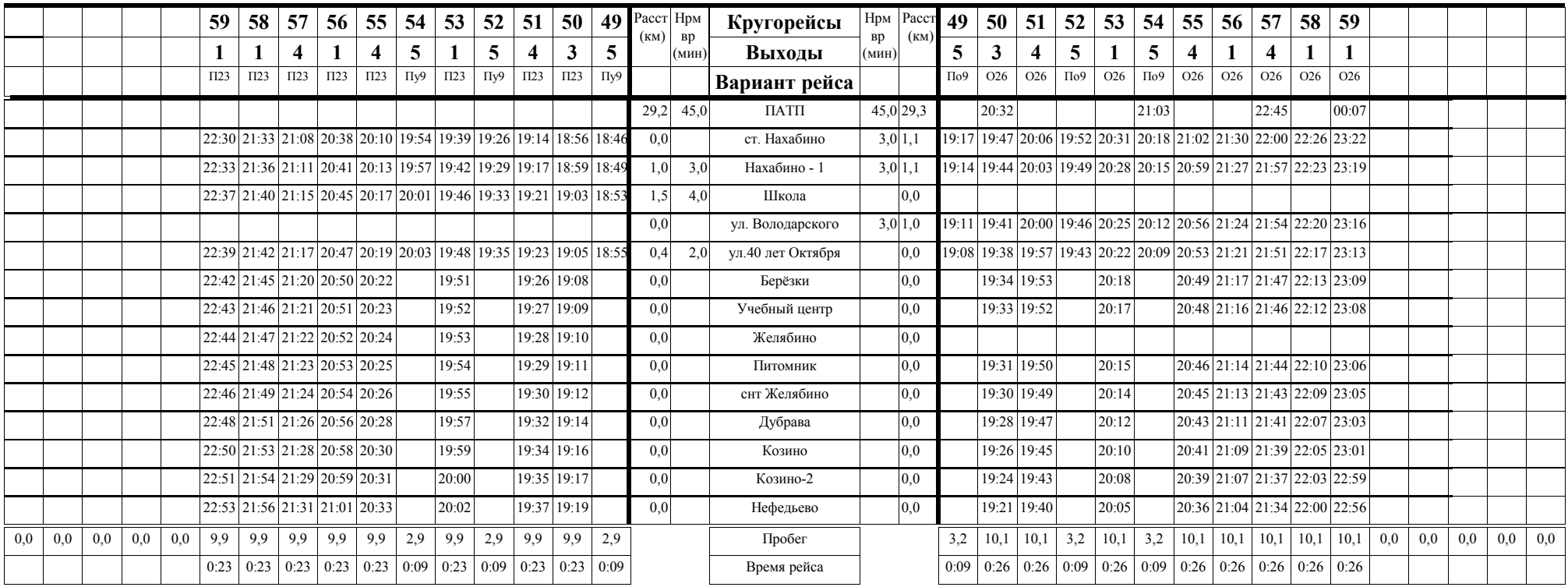

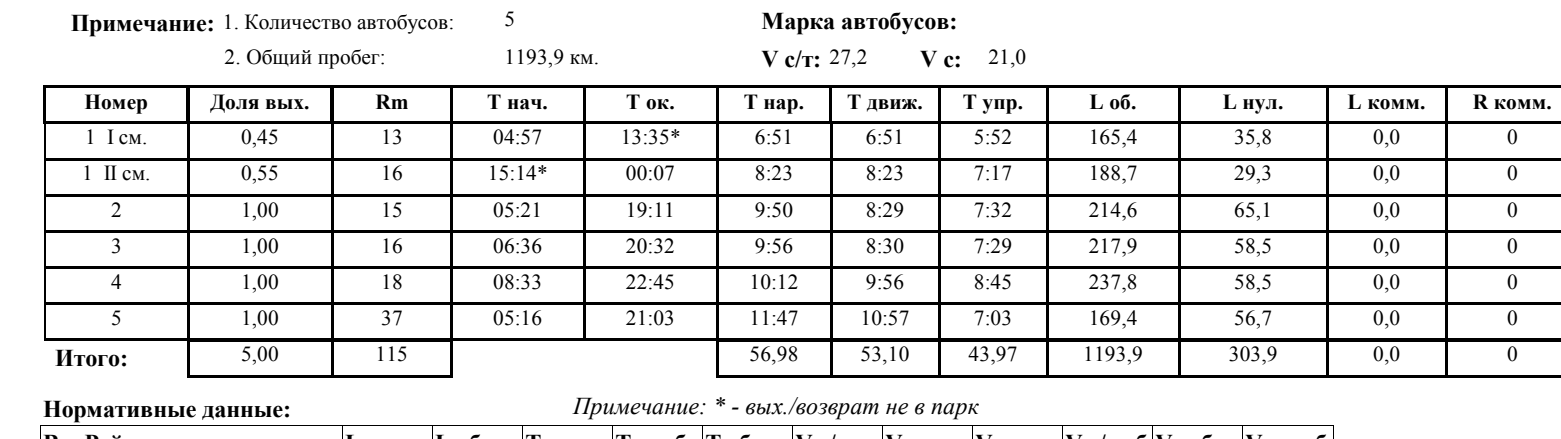

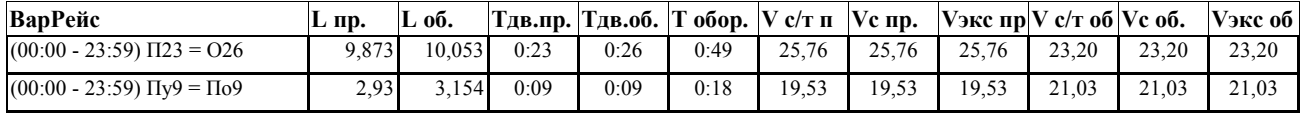

**Директор филиала ГУП МО "Мострансавто" а/к 1786 г.Химки "\_\_\_\_\_"\_\_\_\_\_\_\_\_\_\_\_\_\_\_\_\_\_\_\_\_\_\_\_20\_\_\_\_г. "\_\_\_\_\_"\_\_\_\_\_\_\_\_\_\_\_\_\_\_\_\_\_\_\_\_\_\_\_20\_\_\_\_г. "\_\_\_\_\_"\_\_\_\_\_\_\_\_\_\_\_\_\_\_\_\_\_\_\_\_\_\_\_20\_\_\_\_г. / /** Гаврилов С.В. **/** Юрковский В.С. **/ /** Холодков И.А. **/** Зам. директора по перевозкам Зам. директора по БД